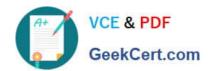

## 70-516<sup>Q&As</sup>

TS: Accessing Data with Microsoft .NET Framework 4

### Pass Microsoft 70-516 Exam with 100% Guarantee

Free Download Real Questions & Answers PDF and VCE file from:

https://www.geekcert.com/70-516.html

100% Passing Guarantee 100% Money Back Assurance

Following Questions and Answers are all new published by Microsoft
Official Exam Center

- Instant Download After Purchase
- 100% Money Back Guarantee
- 365 Days Free Update
- 800,000+ Satisfied Customers

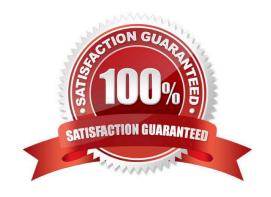

## VCE & PDF GeekCert.com

#### https://www.geekcert.com/70-516.html 2022 Latest geekcert 70-516 PDF and VCE dumps Download

#### **QUESTION 1**

You use Microsoft Visual Studio 2010 and Microsoft .NET Framework 4 to create a Microsoft ASP.NET application. You want to connect the application to a Microsoft SQL Server Express 2008 database named MyDatabase. The primary database file is named MyDatabase.mdf and it is stored in the App Data folder.

You need to define the connection string.

Which connection string should you add to the Web.config file?

- A. Data Source=localhost; Initial Catalog=MyDataBase; Integrated Security=SSPI; User Instance=True
- B. Data Source=.\SQLEXPRESS; Initial Catalog=MyDataBase; Integrated Security=True; User Instance=True
- C. Data Source=.\SQLEXPRESS; AttachDbFilename=|DataDirectory|\MyDatabase.mdf; Integrated Security=True; User Instance=True
- D. Data Source=SQLEXPRESS; AttachDbFilename=|DataDirectory|\App\_Data\MyDatabase.mdf; Integrated Security=SSPI; User Instance=True

Correct Answer: C

CHAPTER 2 ADO.NET Connected Classes Lesson 1: Connecting to the Data Store Attaching to a Local SQL Database File with SQL Express (page 73)

#### **QUESTION 2**

You use Microsoft Visual Studio 2010 and Microsoft .NET Framework 4 to create a Microsoft ASP.NET application.

You want to connect the application to a Microsoft SQL Server Express 2008 database named MyDatabase. The primary database file is named MyDatabase.mdf and it is stored in the App\_Data folder.

You need to define the connection string.

Which connection string should you add to the Web.config file?

- A. Data Source=localhost; Initial Catalog=MyDataBase; Integrated Security=SSPI; User Instance=True
- B. Data Source=.\SQLEXPRESS; Initial Catalog=MyDataBase; Integrated Security=True; User Instance=True
- C. Data Source=.\SQLEXPRESS; AttachDbFilename=|DataDirectory|\MyDatabase.mdf; Integrated Security=True; User Instance=True
- D. Data Source=SQLEXPRESS; AttachDbFilename=|DataDirectory|\App\_Data\MyDatabase.mdf; Integrated Security=SSPI; User Instance=True

Correct Answer: C

CHAPTER 2 ADO.NET Connected Classes Lesson 1: Connecting to the Data Store Attaching to a Local SQL Database File with SQL Express (page 73)

#### https://www.geekcert.com/70-516.html

2022 Latest geekcert 70-516 PDF and VCE dumps Download

#### **QUESTION 3**

You are developing code that creates database connection objects. You plan to create connections by using the DbProvideFactory class. You need to ensure that the factory creates a connection to Microsoft SQL Server. What should you do? (To answer, drag the appropriate elements to the correct locations. Each element may be used once, more than once, or not at all. You may need to drag the split bar between panes or scroll to view content.)

#### Select and Place:

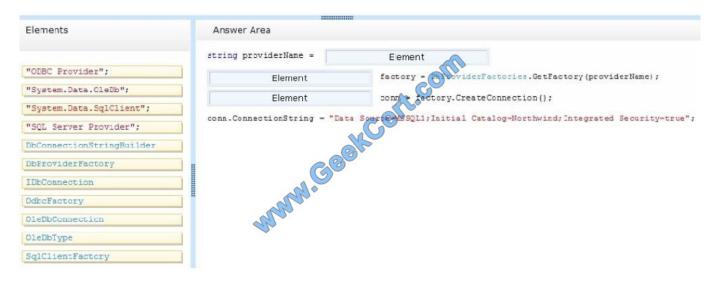

#### Correct Answer:

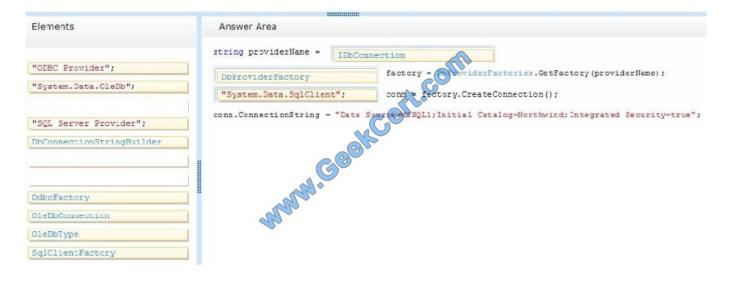

#### **QUESTION 4**

You use Microsoft .NET Framework 4 to develop an application that connects to a Microsoft SQL Server 2008 database. You add the following table to the database.

CREATE TABLE ObjectCache (

#### https://www.geekcert.com/70-516.html 2022 Latest geekcert 70-516 PDF and VCE dumps Download

#### Id INT IDENTITY PRIMARY KEY,

SerializedObjectData XML)

You write the following code segment to retrieve records from the ObjectCache table. (Line numbers are included for reference only.)

01Dim s As String = GetConnectStringFromConfigFile("xmldb")

02Using conn As New SqlConnection(s)

03Using cmd As New SqlCommand(

04"select \* from ObjectCache", conn))

06conn.Open()

07Dim rdr As SqlDataReader = cmd.ExecuteReader()

08While rdr.Read()

10DeserializeObject(obj)

11End While

12End Using

13End Using

You need to retrieve the data from the SerializedObjectData column and pass it to a method named DeserializeObject.

Which line of code should you insert at line 9?

A. Dim obj As XmlReader = DirectCast(rdr(1), XmlReader)

B. Dim obj As SByte = DirectCast(rdr(1), SByte)

C. Dim obj As String = DirectCast(rdr(1), String)

D. Dim obj As Type = rdr(1).GetType()

Correct Answer: C

#### **QUESTION 5**

You use Microsoft Visual Studio 2010 and Microsoft .NET Framework 4 to create an application. The application connects to a Microsoft SQL Server database.

You use the ADO.NET LINQ to SQL model to retrieve data from the database.

The application contains the Category and Product entities, as shown in the following exhibit.

# VCE & PDF GeekCert.com

#### https://www.geekcert.com/70-516.html

2022 Latest geekcert 70-516 PDF and VCE dumps Download

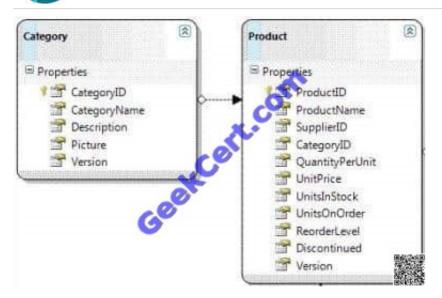

You need to ensure that LINQ to SQL executes only a single SQL statement against the database.

You also need to ensure that the query retrieves the list of categories and the list of products.

Which code segment should you use?

A. using (NorthwindDataContext dc = new NorthwindDataContext()){dc.ObjectTrackingEnabled = false;var categories = from c in dc.Categoriesselect c;foreach (var category in categories) {Console.WriteLine("{0} has {1} products", category.CategoryName, category.Products.Count);}}

B. using (NorthwindDataContext dc = new NorthwindDataContext()) {dc.DeferredLoadingEnabled = false;DataLoadOptions dlOptions = new DataLoadOptions();dlOptions.LoadWith(c =>

C. Products);dc.LoadOptions = dlOptions;var categories = from c in dc.Categoriesselect c;foreach (var category in categories){Console.WriteLine("{0} has {1} products", category.CategoryName, category.Products.Count);}}

D. using (NorthwindDataContext dc = new NorthwindDataContext()) {dc.DeferredLoadingEnabled = false;var categories = from c in dc.Categoriesselect c;foreach (var category in categories) {Console.WriteLine("{0} has {1} products", category.CategoryName, category.Products.Count);}}

 $\label{eq:context} E.\ using\ (NorthwindDataContext\ dc = new\ NorthwindDataContext()) \{ dc.DeferredLoadingEnabled = false; DataLoadOptions\ dlOptions = new\ DataLoadOptions(); dlOptions. AssociateWith(c => false; DataLoadOptions(); dlOptions. AssociateWith(c => false; DataLoadOptions(); dlOptions. AssociateWith(c => false; DataLoadOptions(); dlOptions. AssociateWith(c => false; DataLoadOptions(); dlOptions. AssociateWith(c => false; DataLoadOptions(); dlOptions(); dlOptions(); d$ 

F. Products);dc.LoadOptions = dlOptions;var categories = from c in dc.Categoriesselect c;foreach (var category in categories){Console.WriteLine("{0} has {1} products", category.CategoryName, category.Products.Count);}}

Correct Answer: B

DataLoadOptions Class Provides for immediate loading and filtering of related data.

DataLoadOptions.LoadWith(LambdaExpression) Retrieves specified data related to the main target by using a lambda expression.

You can retrieve many objects in one query by using LoadWith. DataLoadOptions.AssociateWith(LambdaExpression) Filters the objects retrieved for a particular relationship.

Use the AssociateWith method to specify sub-queries to limit the amount of retrieved data.

DataLoadOptions Class

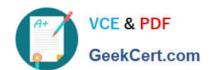

#### https://www.geekcert.com/70-516.html 2022 Latest geekcert 70-516 PDF and VCE dumps Download

(http://msdn.microsoft.com/en-us/library/system.data.linq.dataloadoptions.aspx) How to: Retrieve Many Objects At Once (LINQ to SQL) (http://msdn.microsoft.com/en-us/library/Bb386917(v=vs.90).aspx) How to: Filter Related Data (LINQ to

SQL) (http://msdn.microsoft.com/en-us/library/Bb882678(v=vs.100).aspx)

Latest 70-516 Dumps

**70-516 PDF Dumps** 

70-516 Braindumps

To Read the Whole Q&As, please purchase the Complete Version from Our website.

## Try our product!

100% Guaranteed Success

100% Money Back Guarantee

365 Days Free Update

**Instant Download After Purchase** 

24x7 Customer Support

Average 99.9% Success Rate

More than 800,000 Satisfied Customers Worldwide

Multi-Platform capabilities - Windows, Mac, Android, iPhone, iPod, iPad, Kindle

We provide exam PDF and VCE of Cisco, Microsoft, IBM, CompTIA, Oracle and other IT Certifications. You can view Vendor list of All Certification Exams offered:

https://www.geekcert.com/allproducts

### **Need Help**

Please provide as much detail as possible so we can best assist you. To update a previously submitted ticket:

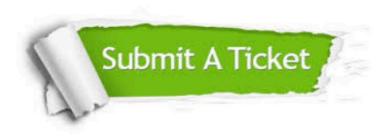

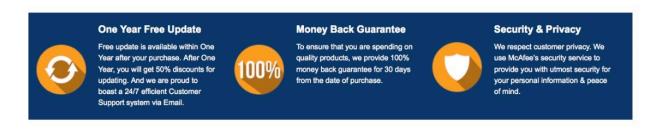

Any charges made through this site will appear as Global Simulators Limited.

All trademarks are the property of their respective owners.

Copyright © geekcert, All Rights Reserved.